# Cheatography

### Aurelia Getting Started Cheat Sheet by Erik [Hanchett](http://www.cheatography.com/erikch/) (ErikCH) via [cheatography.com/20589/cs/3750/](http://www.cheatography.com/erikch/cheat-sheets/aurelia-getting-started)

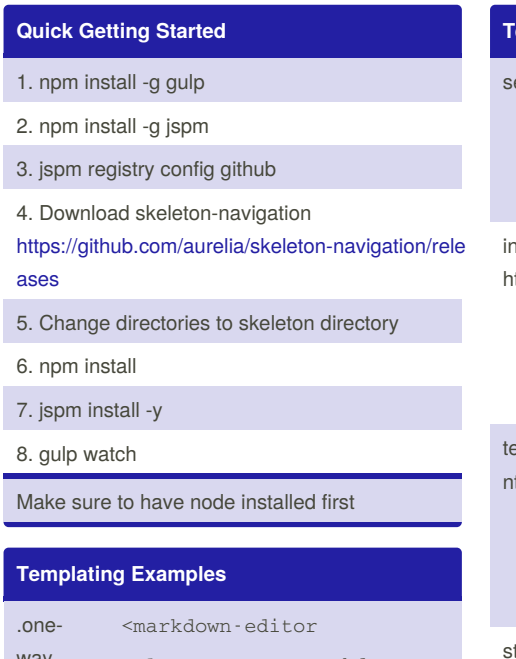

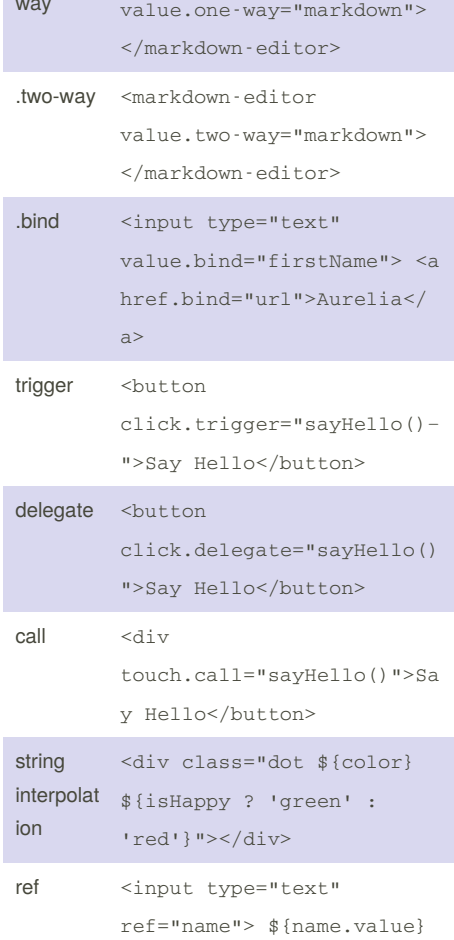

#### **Templating Examples (cont)**

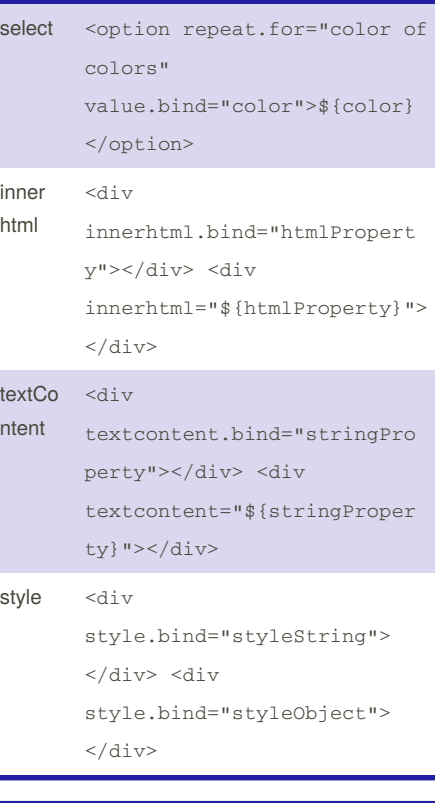

### **Template Example Code**

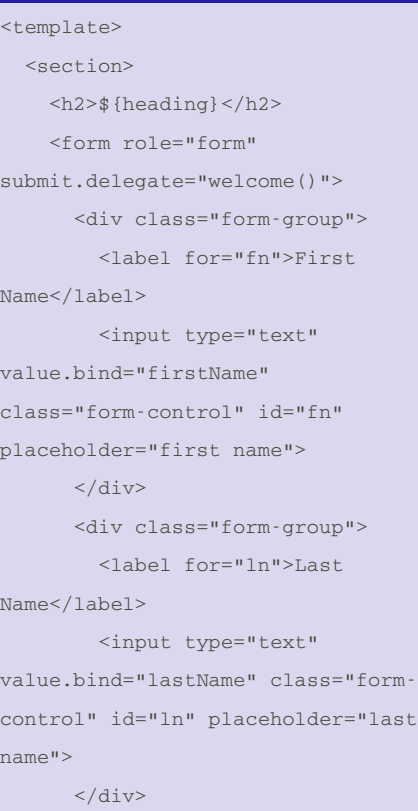

By **Erik Hanchett** (ErikCH) [cheatography.com/erikch/](http://www.cheatography.com/erikch/) [www.ProgramWithErik.com](http://www.programwitherik.com) Published 29th March, 2015. Last updated 29th March, 2015. Page 1 of 3.

#### **Template Example Code (cont)**

```
<div class="form-group">
        <label>Full Name</label>
       <p class="help-
block">${fullName | upper}</p>
      \langlediv><button type="submit"
class="btn btn-
default">Submit</button>
```
</form>

</section>

</template>

All templates must start with <template> and end with </template>

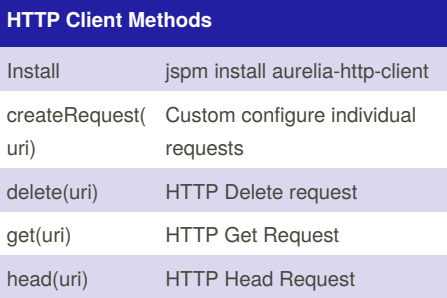

Sponsored by **Readability-Score.com** Measure your website readability! <https://readability-score.com>

# Cheatography

### Aurelia Getting Started Cheat Sheet by Erik [Hanchett](http://www.cheatography.com/erikch/) (ErikCH) via [cheatography.com/20589/cs/3750/](http://www.cheatography.com/erikch/cheat-sheets/aurelia-getting-started)

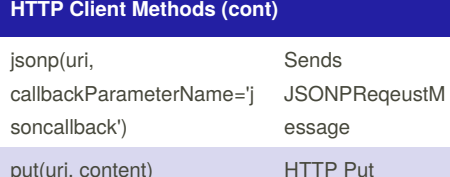

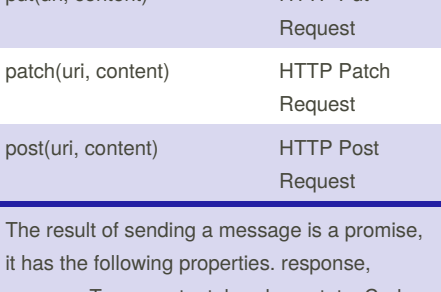

responseType, content, headers, statusCode, statusText, isSuccess, reviver, requestMesssage

#### **HTTP Client Example (Flickr)**

```
import {HttpClient} from 'aurelia-
http-client';
var url =
'http://api.flickr.com/services/fee
ds/photos_public.gne?
tags=rainier&tagmode=any&format=jso
n';
export class Flickr{
 static inject() { return
[HttpClient]; }
 constructor(http){
    this.heading = 'Flickr';
```
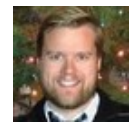

By **Erik Hanchett** (ErikCH) [cheatography.com/erikch/](http://www.cheatography.com/erikch/) [www.ProgramWithErik.com](http://www.programwitherik.com)

#### **HTTP Client Example (Flickr) (cont)**

```
this.images = [];
    this.http = http;
  }
  activate(){
    return
this.http.jsonp(url).then(response
\Rightarrow {
      this.images =
response.content.items;
    });
  }
  canDeactivate(){
    return confirm('Are you sure
you want to leave?');
  }
```
}

```
jsonp requet returns a promise
```
#### **Extending HTML Behaviours**

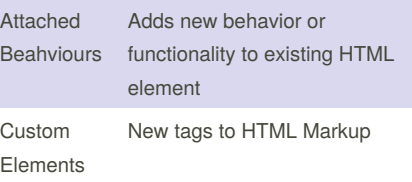

Published 29th March, 2015. Last updated 29th March, 2015. Page 2 of 3.

#### **Extending HTML Behaviours (cont) Template Controllers** Convert Dom into inert HTML template

#### **Behavior Examples**

//Attached Behavior (jquery) <div show.bind="isSaving" class="spinner"></div> import {Behavior} from 'aurelia-templating'; export class Show { static metadata(){ return Behavior .attachedBehavior('show') .withProperty('value', 'valueChanged', 'show'); } //Custom Element <template> <require from="./say-hello"> </require> <input type="text" ref="name"> <say-hello to.bind="name.value"></say-hello> </template> import {Behavior} from 'aurelia-templating';

Sponsored by **Readability-Score.com** Measure your website readability! <https://readability-score.com>

# Cheatography

## Aurelia Getting Started Cheat Sheet by Erik [Hanchett](http://www.cheatography.com/erikch/) (ErikCH) via [cheatography.com/20589/cs/3750/](http://www.cheatography.com/erikch/cheat-sheets/aurelia-getting-started)

#### **Behavior Examples (cont)**

```
export class SayHello {
 static metadata(){
   return Behavior
      .customElement('say-hello')
      .withProperty('to');
 }
 speak(){
   alert('Hello ${this.to}!');
 }
}
//Template Controllers
li repeat.for="customer of
customers">${customer.fullName}</li
>
```
#### **Routing Activation Lifecycle**

canActivate(params, queryString, routeConfig)

Hook to be navigated too

#### **Routing Activation Lifecycle (cont)**

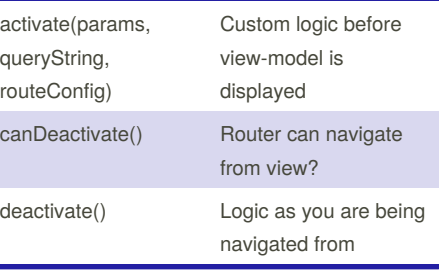

#### **Router Example**

```
import {Router} from 'aurelia-
router';
import bootstrap from 'bootstrap';
export class App {
  static inject() { return
[Router]; }
 constructor(router) {
    this.router = router;
    this.router.configure(config =>
{
     config.title = 'Aurelia';
      config.map([
        { route: ['','welcome'],
moduleId: './welcome', nav: true,
title:'Welcome' },
```

```
Router Example (cont)
```

```
{ route: 'flickr',
moduleId: './flickr', nav: true },
        { route: 'child-router',
moduleId: './child-router', nav:
true, title:'Child Router' }
     ]);
   });
  }
}
~
```
#### **DI Example**

```
import {HttpClient} from 'aurelia-
http-client';
export class CustomerDetail{
   static inject() { return
[HttpClient]; }
   constructor(http){
       this.http = http;
   }
}
```
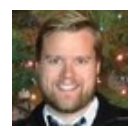

By **Erik Hanchett** (ErikCH) [cheatography.com/erikch/](http://www.cheatography.com/erikch/) [www.ProgramWithErik.com](http://www.programwitherik.com) Published 29th March, 2015. Last updated 29th March, 2015. Page 3 of 3.

Sponsored by **Readability-Score.com** Measure your website readability! <https://readability-score.com>